# **InferNetwork\_ML\_Bootstrap**

### **Description**

Infers a species network from a collection of gene trees with parametric bootstrap.

### Usage

InferNetwork\_ML\_Bootstrap (gene\_tree\_ident1 [, gene\_tree\_ident2...]) numReticulations [-sr samplingRound] [-bl] [-ms MSCommand] [-em softwired|hardwired] [-a taxa map] [-b threshold] [-s startingNetwork] [-h {s1 [,s2...]}] [-w (w1,...,w7)] [-x numRuns] [-m maxNetExamined] [-md moveDiameter] [-rd reticulationDiameter] [-o] [-p (rel, abs)] [-r maxRounds] [-t maxTryPerBr] [-i improveThreshold] [-l maxBL] [-pl numProcessors] [-di] [resultOutputFile]

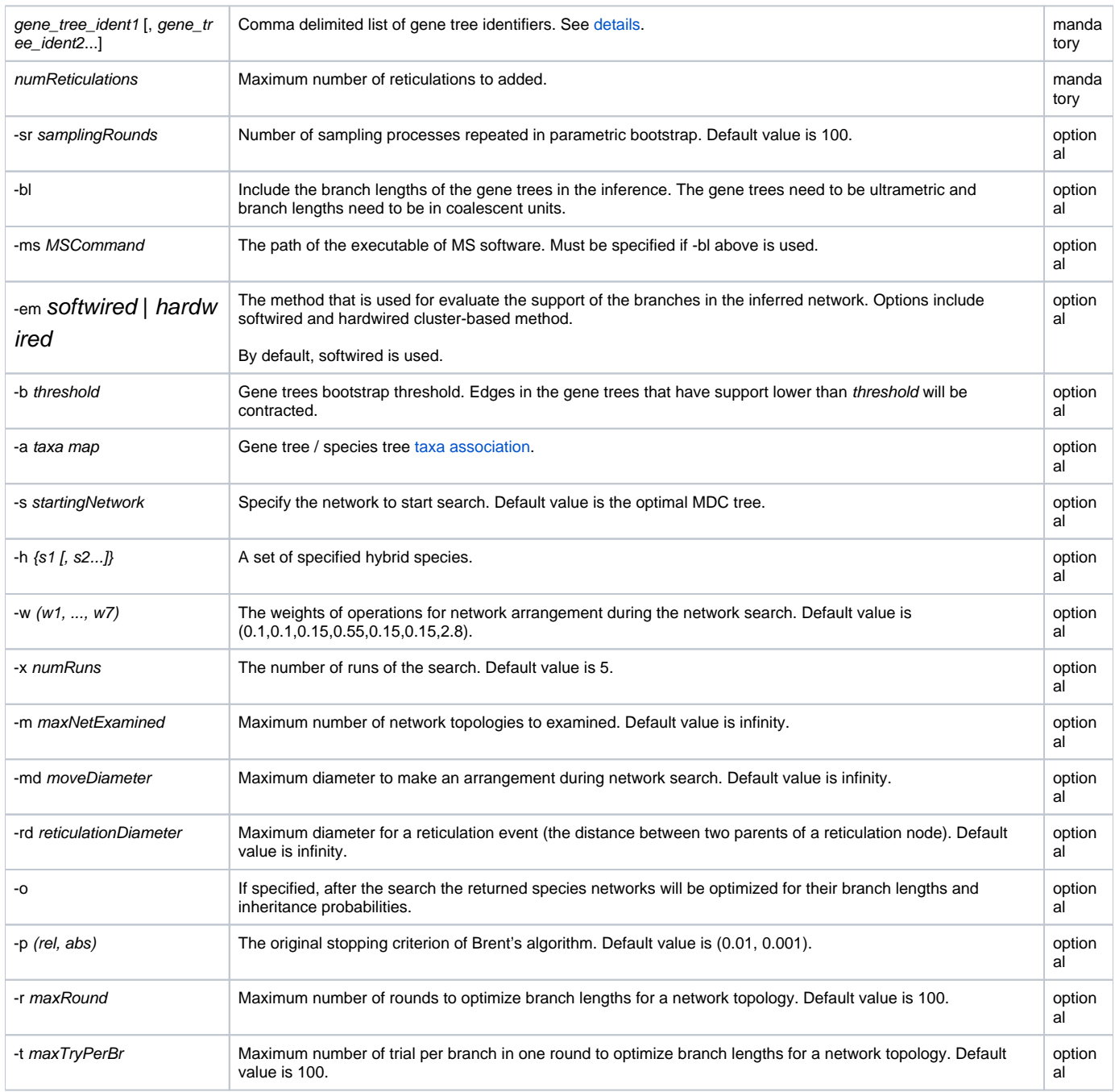

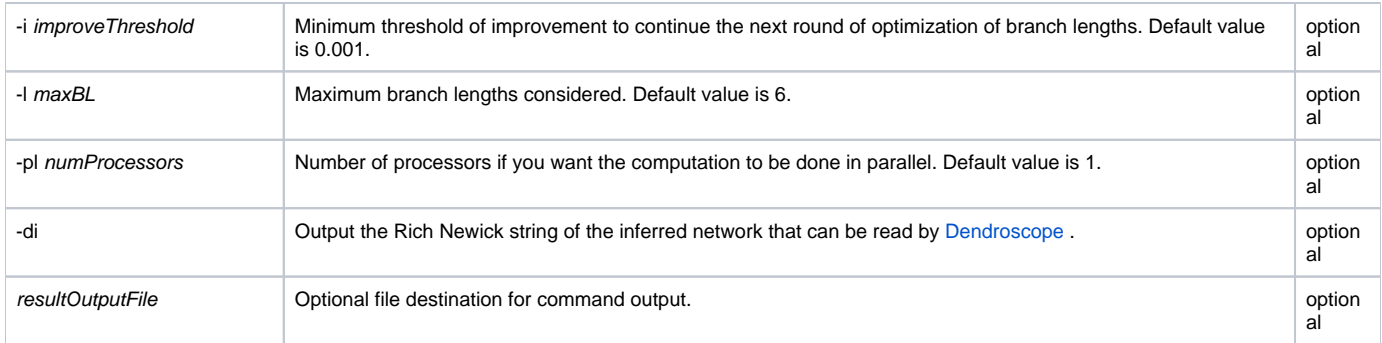

In parametric bootstrap, the sampling process is repeated 100 times. Users can change this number using option -sr.

By default, only topologies of the gene trees are used in the computation. However, users can use option -bl to include the branch lengths of the gene trees in the computation. If so, the input gene trees must be

ultrametric and the branch lengths need to be in coalescent units. By specifying option -bl, users need to have MS software (Hudson R.R. 2002) downloaded [\(http://home.uchicago.edu/~rhudson1/source/mksamples.html\)](http://home.uchicago.edu/~rhudson1/source/mksamples.html),

and then provide the executable including its path through option -ms. For example, if having the executable locally at /tools/MS/ms, then "-ms /tools/MS/ms" needs to be specified. Note that it is not necessary if only topologies of the gene trees are used (not using -bl).

See command [InferNetwork\\_ML](https://wiki.rice.edu/confluence/display/PHYLONET/InferNetwork_ML) for all other parameters.

#### Examples

#NEXUS

BEGIN TREES;

```
TREE gt0 = (D:7.07072,((C:3.56753,B:3.56753):1.76822,A:5.33575):1.73497);
TREE gt1 = (((B:1.97661,C:1.97661):2.23864,A:4.21524):1.77987,D:5.99511);
TREE gt2 = ((C:4.31675,(B:3.14621,A:3.14621):1.17054):2.09695,D:6.4137);
TREE gt3 = ((D:5.83927,A:5.83927):0.566624,(B:1.80987,C:1.80987):4.59603);
TREE gt4 = ((D:5.77537,(B:1.77451,C:1.77451):4.00086):0.810136,A:6.58551);
TREE gt5 = (D:6.80413,(A:3.82444,(C:2.31671,B:2.31671):1.50773):2.97969);
TREE gt6 = (D:7.61541,(C:4.41986,(A:2.52336,B:2.52336):1.8965):3.19554);
TREE gt7 = ((A:4.99068,(C:3.03372,B:3.03372):1.95696):0.782212,D:5.77289);
TREE gt8 = (D:5.95232,((C:1.86462,B:1.86462):3.20304,A:5.06765):0.88467);
TREE qt9 = ((A:3.84332, (C:3.74007,B:3.74007):0.103251):4.82743,D:8.67075);TREE gt10 = ((A:4.19291,(C:1.73235,B:1.73235):2.46056):2.60752,D:6.80043);
TREE gt11 = (A:7.35563,((B:1.7592,C:1.7592):4.0683,D:5.8275):1.52813);
TREE gt12 = (((B:3.14432,A:3.14432):0.613233,C:3.75755):1.95882,D:5.71638);
TREE gt13 = (((C:2.6677,B:2.6677):2.66994,A:5.33764):4.71766,D:10.0553);
TREE gt14 = ((C:4.00286,(B:3.0957,A:3.0957):0.907165):1.94607,D:5.94893);
TREE gt15 = (D:5.89168,(A:3.77037,(B:2.13754,C:2.13754):1.63283):2.12131);
TREE gt16 = (D:6.43412,(A:3.85214,(B:2.6542,C:2.6542):1.19794):2.58198);
TREE gt17 = (D:6.27103,((B:1.80021,C:1.80021):1.91286,A:3.71307):2.55796);
TREE gt18 = (((C:1.72131,B:1.72131):4.04022,A:5.76154):2.49476,D:8.25629);
TREE gt19 = (((B:1.8262, C:1.8262):2.49809, A:4.32429):3.80882, D:8.13311);TREE gt20 = (D:6.95436,((B:2.60072,C:2.60072):1.85771,A:4.45842):2.49594);
```
END;

BEGIN PHYLONET;

InferNetwork\_ML\_Bootstrap (gt0,gt1,gt2,gt3,gt4,gt5,gt6,gt7,gt8,gt9,gt10,gt11,gt12,gt13,gt14,gt15,gt16,gt17,gt18, gt19,gt20) 1;

END;

### Command References

Y. Yu, J. Dong, K. Liu, and L. Nakhleh, Maximum Likelihood Inference of Reticulate Evolutionary Histories, Proceedings of the National Academy of Sciences, vol. 111, no. 46, pp. 16448-16453, 2014

## See Also

[List of PhyloNet Commands](https://wiki.rice.edu/confluence/display/PHYLONET/List+of+PhyloNet+Commands)